## Inhaltsverzeichnis

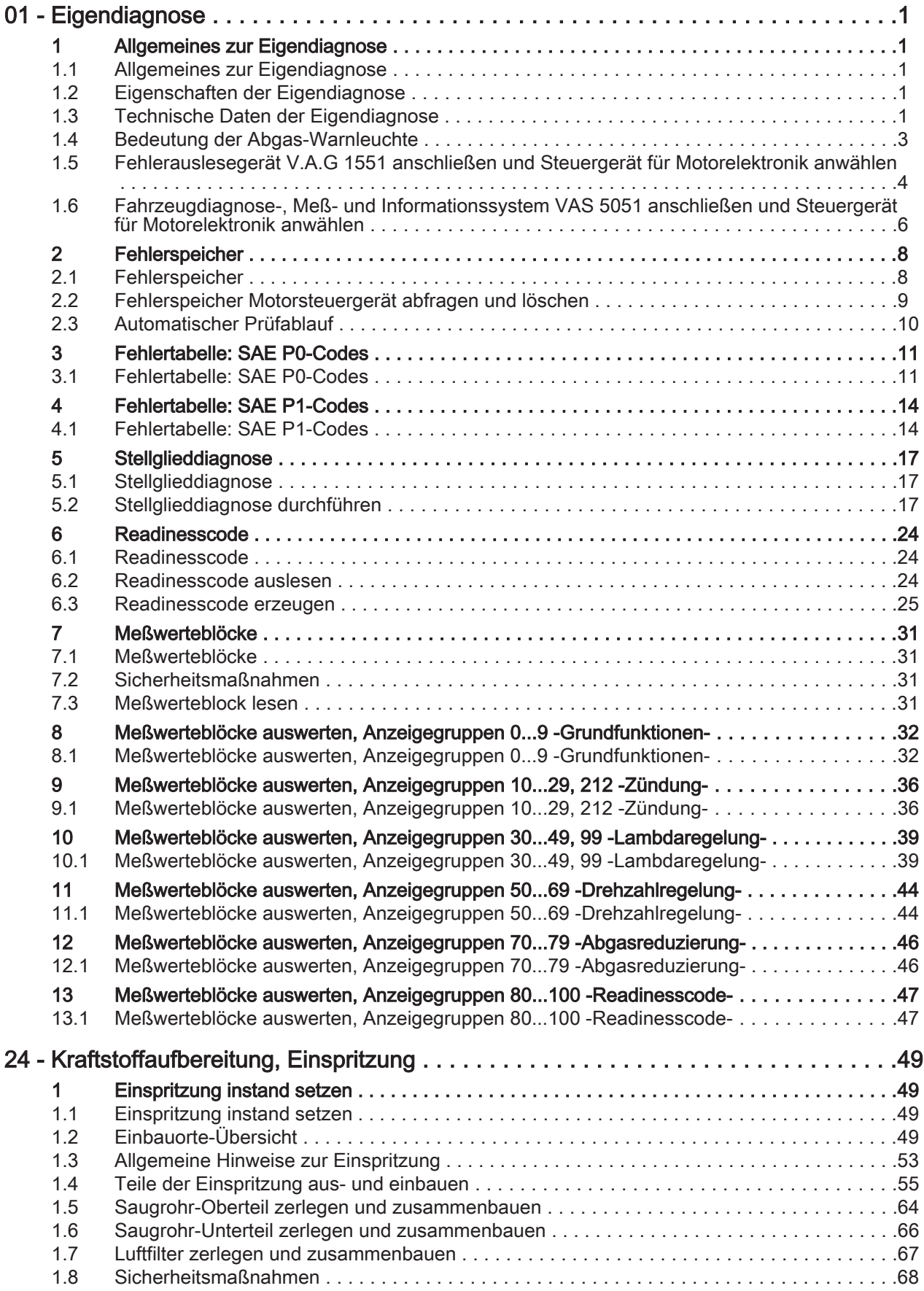

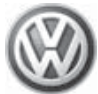

## Golf 1992 , Vento 1992 ➤ Motronic Einspritz- und Zündanlage (4-Zyl. Motor) - Ausgabe 05.1999

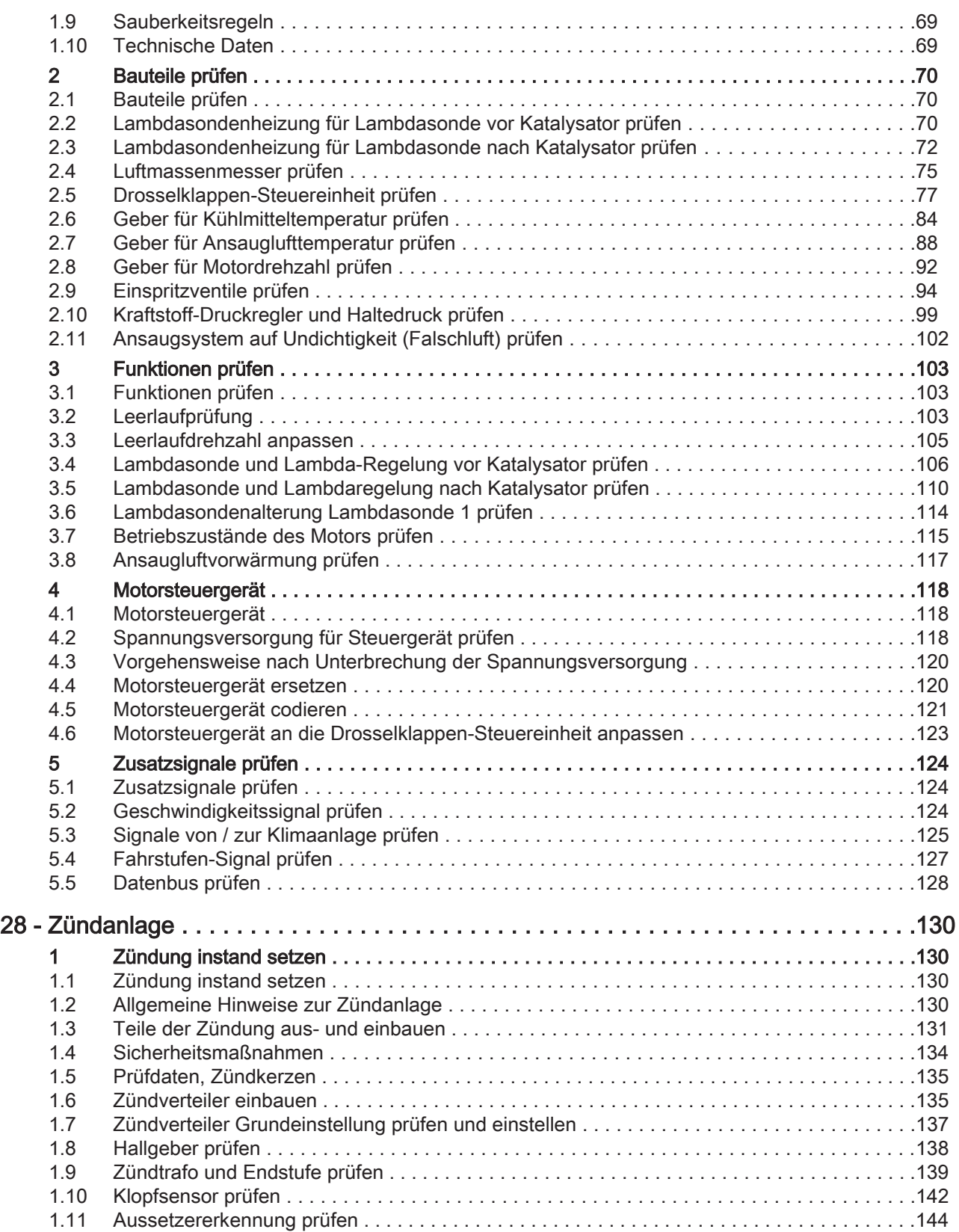